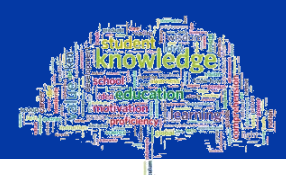

## **The Student Homepage**

When you access the internet from the computers on campus, the Student Homepage will be displayed.

If you are not on campus, or you are not taken to the Student Homepage, the web address

## is <http://www.gcu.ac.uk/student>

The Student Homepage contains information which will be useful to you as a student. The information is grouped in sections. Some of the most common links on this page have been brought together on the right hand side for ease of access: **Email**, **GCU Learn**, **Library**, **my Caledonian and so on.**

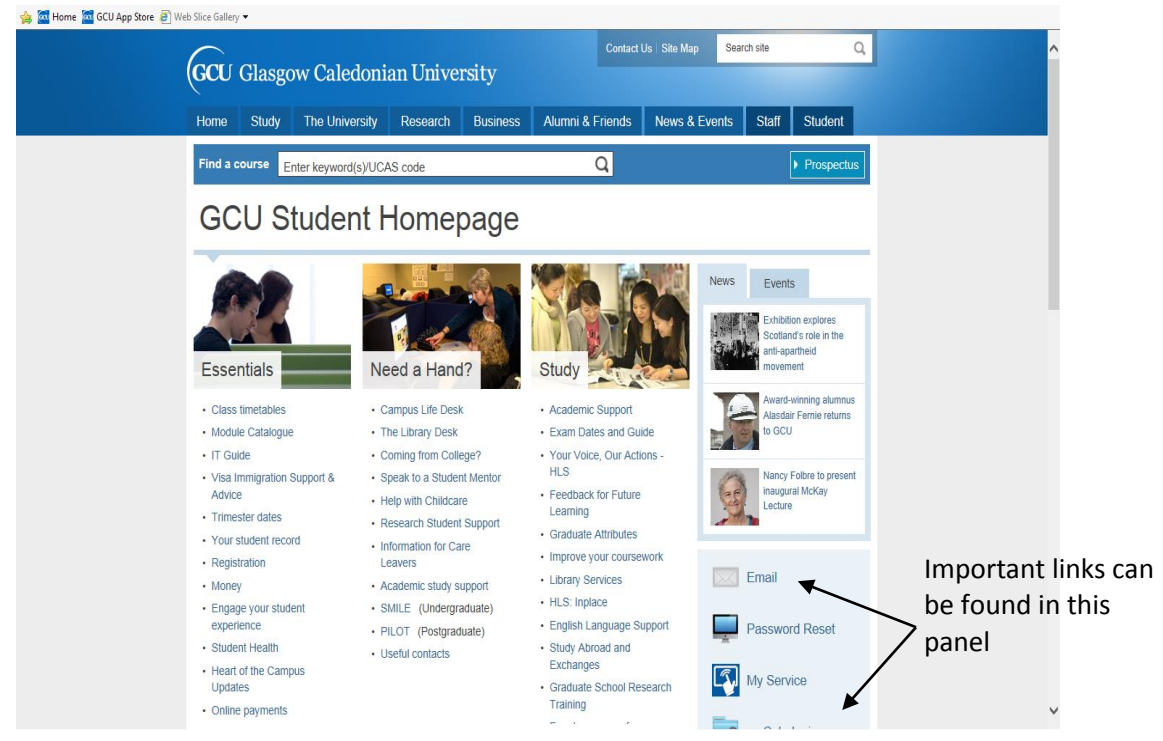

Figure 1: The Student home page

Therefore if you are looking for University information, or you wish to access University systems the Student Homepage is a good place to start.